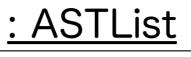

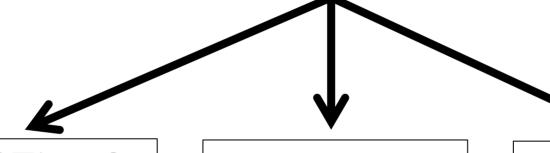

: ASTLeaf

token = 3

: ASTLeaf

token = +

: ASTLeaf

token = 4